## USE "FN" KEY + "E" FOR OPERATING IN WINDOWS

**Product Language Special Symbol Activate with Keys Windows EW3168 BE EW3168 BE**

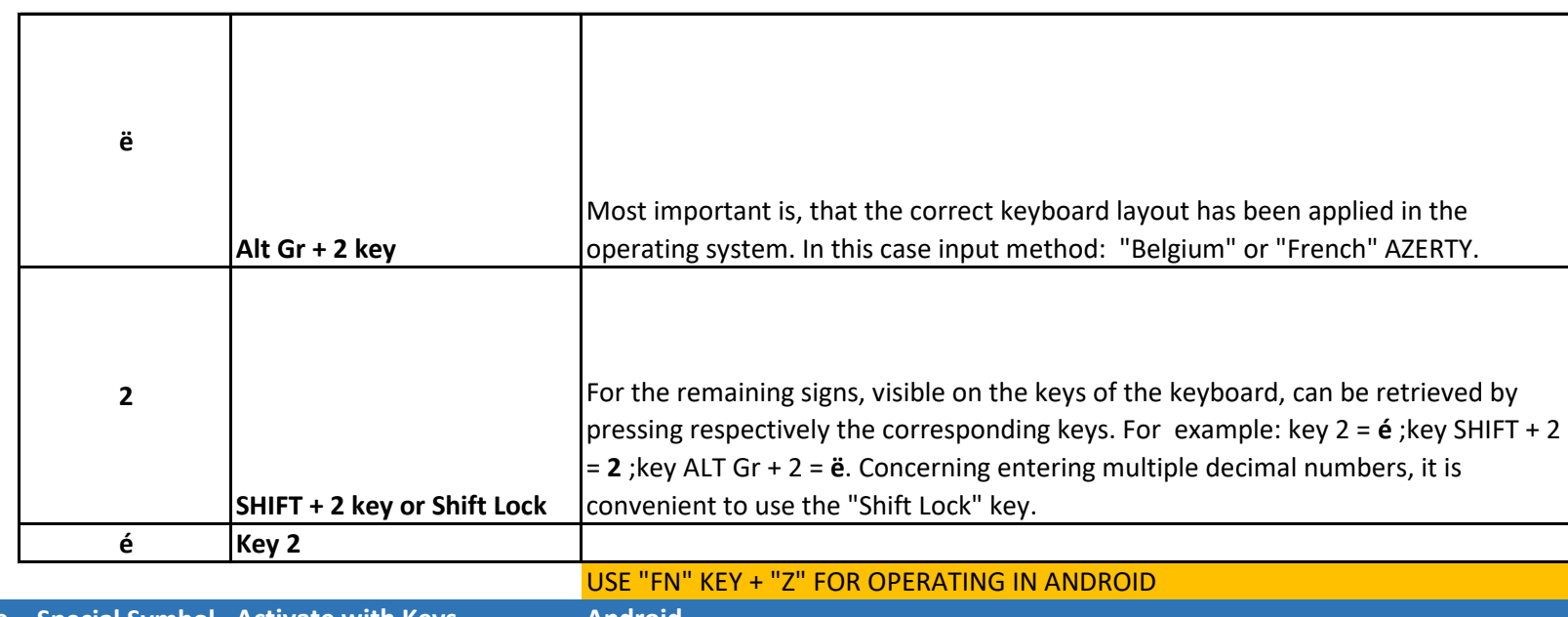

**Product Language Special Symbol Activate with Keys Android** 

**EW3168 BE**

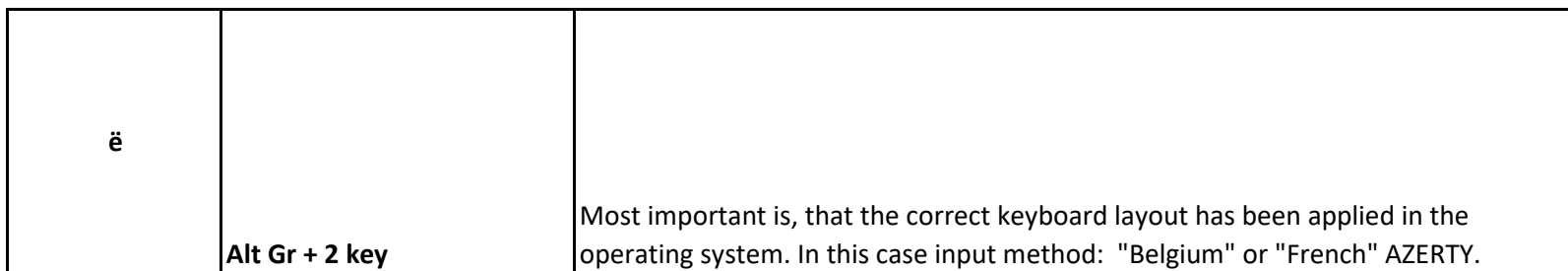

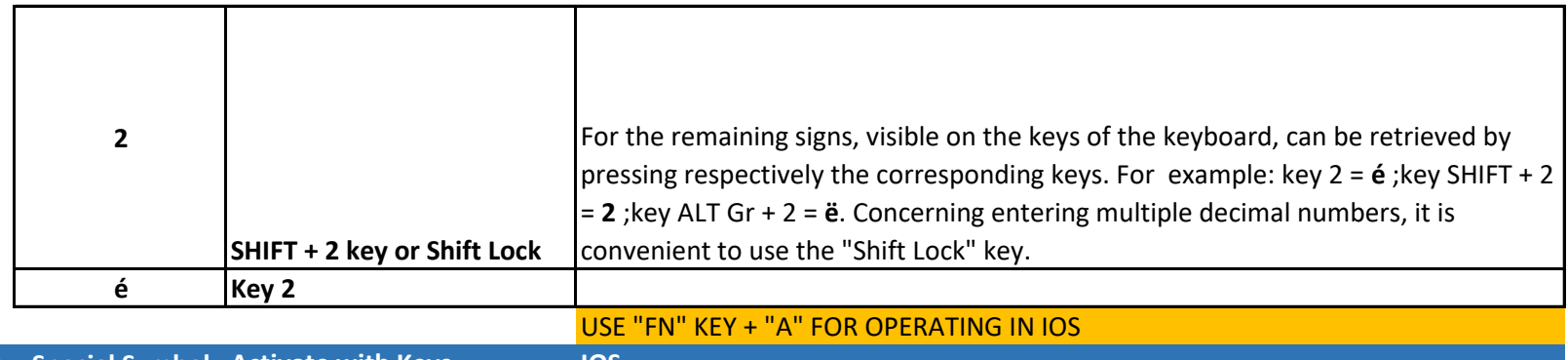

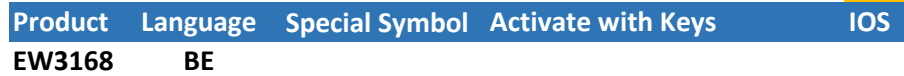

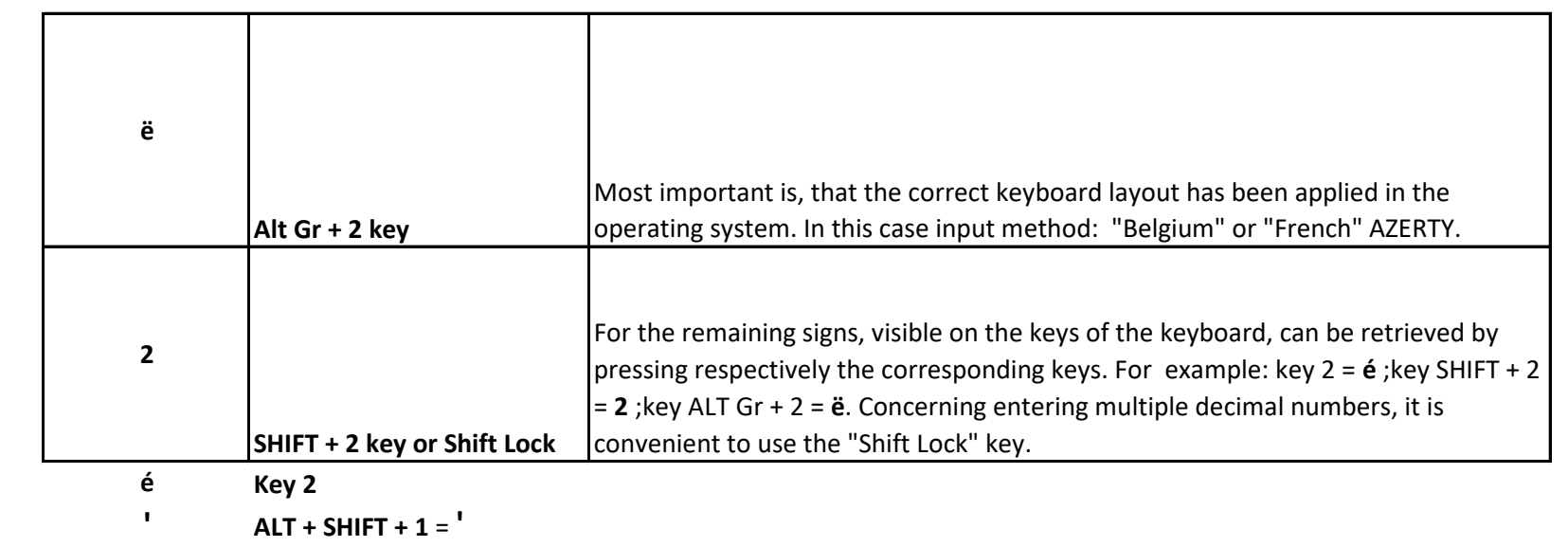

- **ALT + SHIFT + 2 =**  $\frac{1}{10}$
- " **ALT + SHIFT + 3 = "**
- ʹ **ALT + SHIFT + 4 = ʹ**
- [ **ALT + SHIFT + 5 = [**
- å **ALT + SHIFT + 6 = å**
- $ALT + SHIFT + 7 = W$  $\lambda$ Û ALT + SHIFT +  $8 = \hat{U}$ Á ALT + SHIFT + 9 =  $\acute{A}$ Ø ALT + SHIFT + 0 =  $\phi$  $ALT + SHIFT + ° =$ }  $\}$
- æ  $ALT + SHIFT + A = 22$ Å ALT + SHIFT + Z =  $\AA$ Ê ALT + SHIFT +  $E = \hat{E}$  $ALT + SHIFT + R =$  $\mathbf{r}$  $ALT + SHIFT + T =$ <sup>TM</sup> **TM** Ϋ  $ALT + SHIFT + Y = \ddot{Y}$ ALT + SHIFT + U =  $^{\circ}$  $\bullet$  $\hat{I}$  $ALT + SHIFT + I = \hat{I}$
- Œ  $ALT + SHIFT + O = \times$  $\Pi$  $ALT + SHIFT + P = \Pi$
- Ô ALT + SHIFT +  $\wedge$  =  $\hat{O}$
- € ALT + SHIFT +  $* = \mathbf{\epsilon}$
- $#$  $ALT + SHIFT + E = H$
- $\Omega$ ALT + SHIFT + Q =  $\Omega$
- Σ  $ALT + SHIFT + S = \Sigma$
- ALT + SHIFT + D =  $\Delta$  $\Delta$
- $\sim$  ALT + SHIFT + F =  $\cdot$  $\bullet$
- $f$  $ALT + SHIFT + G = fl$
- $\hat{I}$  $ALT + SHIFT + H = \hat{I}$
- $\int$  $ALT + SHIFT + J = \hat{I}$
- È  $ALT + SHIFT + K = \tilde{E}$
- $ALT + SHIFT + L = I$  $\mathbf{I}$
- Ó ALT + SHIFT + M =  $\acute{O}$

ALT + SHIFT + W =  $\checkmark$ 

 $ALT + SHIFT + X =$  $\overline{1}$ 

 $\left\langle \right\rangle$ 

- $ALT + SHIFT + C = \oint$ ¢
- $ALT + SHIFT + V = V$  $\sqrt{ }$
- $ALT + SHIFT + B = \int$  $\int$
- $ALT + SHIFT + N = I$  $\mathbf{I}$
- $ALT + SHIFT + ? = \xi$ خ
- $\setminus$  $ALT + SHIFT + / =$
- $\pm$ ALT + SHIFT +  $\sim$  =  $\pm$
- $ALT + E = \omega$  $\omega$